## 共済組合員となられた方へ

## 教職員向け「マイページ」の利用登録をお願いします

皆さんは、公立学校の職員として任用されたことに伴い、公立学校共済組合長崎支部 (以下、「共済組合」)及び一般財団法人長崎県教職員互助組合(以下「互助組合」)に加 入することになります。

共済組合及び互助組合では、県教育委員会と連携し三者一体となって、心身ともに健 康で意欲をもって職務に励んでいただけるよう、各種福利厚生事業を行っています。

教職員向け「マイページ」とは、共済組合や互助組合が配付する給付金明細や、各種通 知等を、インターネット環境があれば、いつでもどこでも確認することのできる組合員 専用のサイトで、令和5年10月より運用しています。

組合員の皆様の利便性向上や、学校における事務の効率化、ペーパーレスへの取組み のため、共済組合員となられた皆さまには、マイページへの登録をお願いしております。

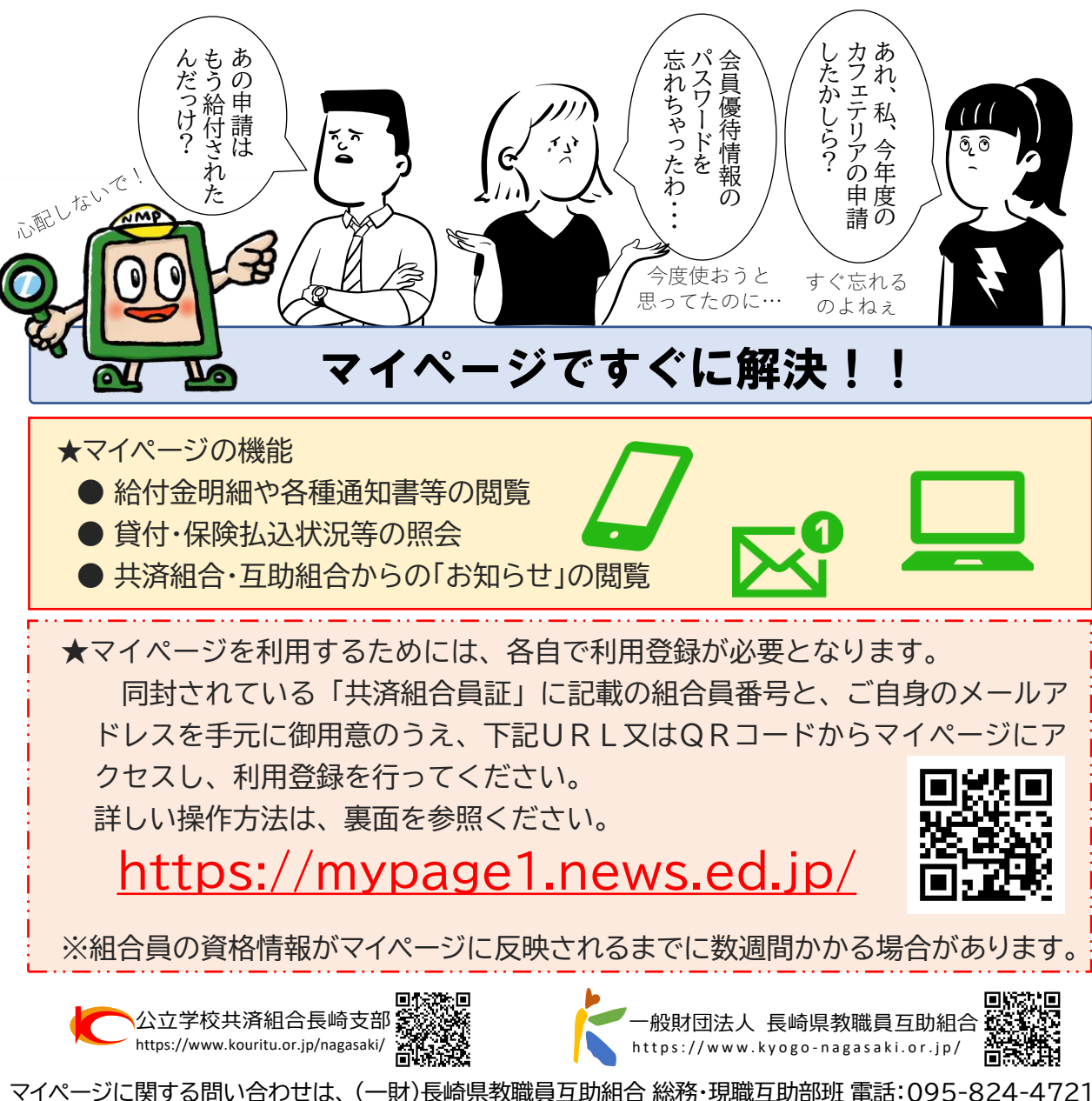

(202401)

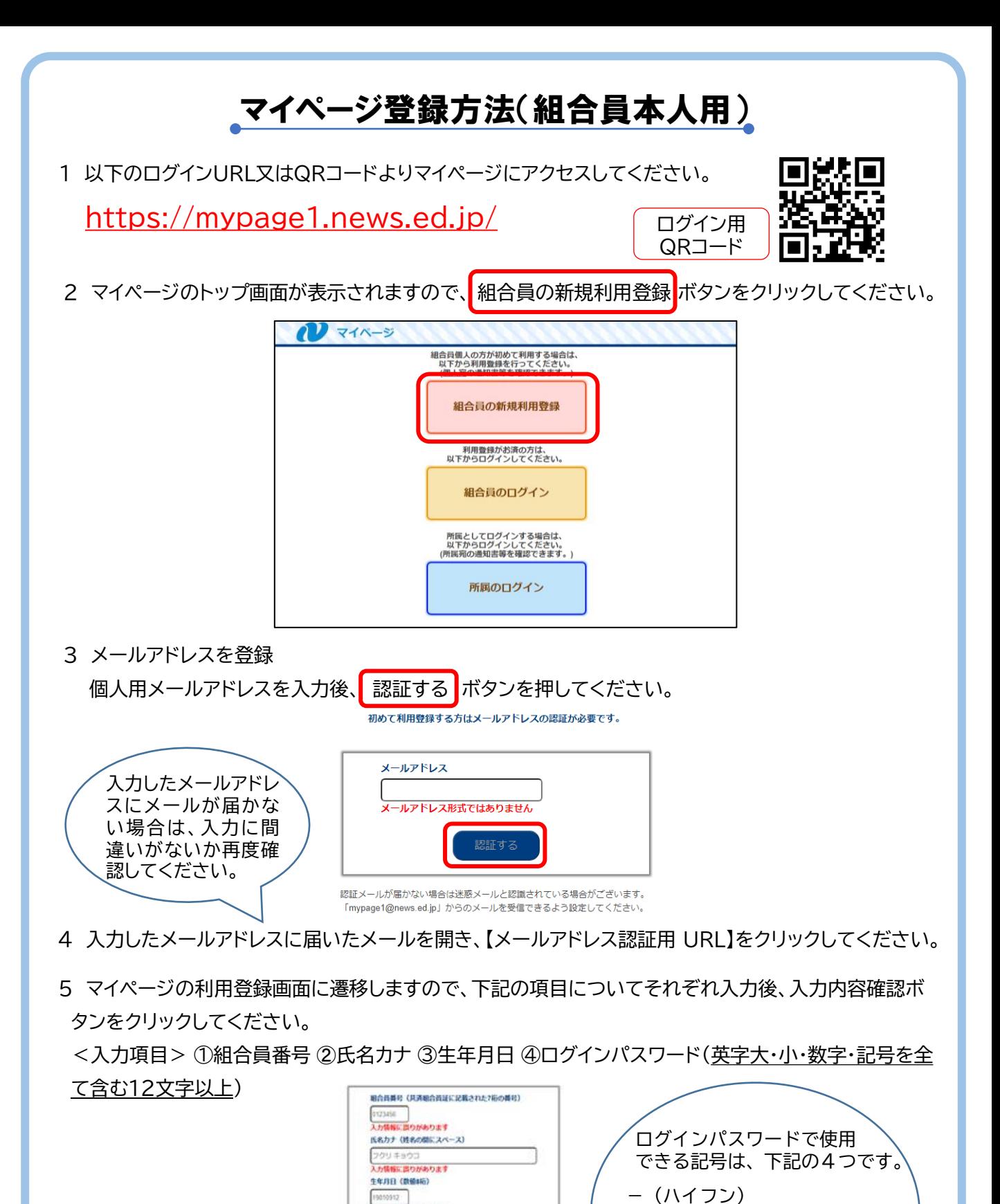

6 登録内容が表示されますので確認のうえ、問題がなければ 利用登録 ボタンを押してください。 これで利用登録は完了です。

スカ信頼に思わがあります

、<br>入力情報に誤りがあります ログインパスワード確認 (再入力) 、<br>入力情報に誤りがあります

ログインパスワード<br>(12文字以上、英字大・小・数字・足引[…]1] 金て合わ)

\_(アンダーバー)

?(クエスチョンマーク)

!(エクスクラメーションマーク)